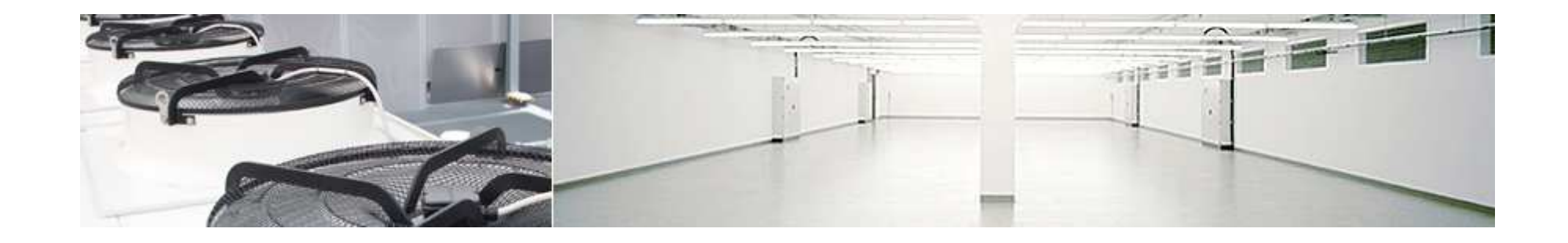

# e-shelter

## **Energieoptimierung im Bereich der technischen Infrastruktur Rechenzentrum**

Einsatz von Wärmepumpen

Hamburg, 04.06.2013, ECOTRIALOG ,5: TRAMPELPFADE

## **e-shelter**

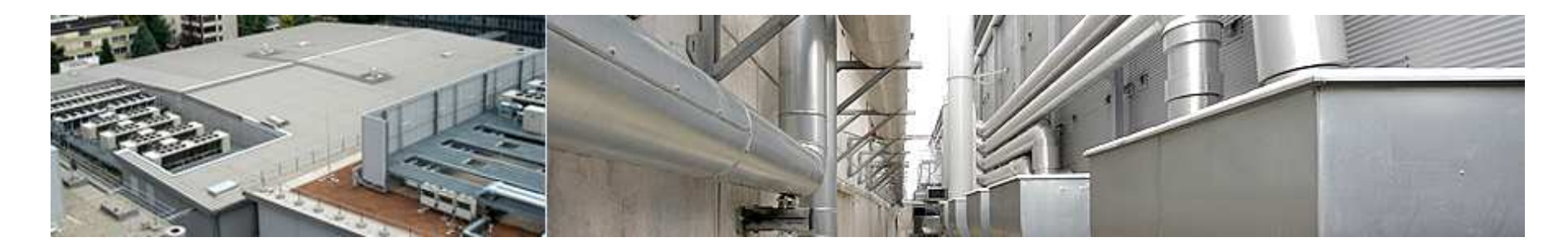

Planen – Bauen – BetreibenEin Entwicklungskreislauf

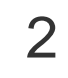

Hamburg, 05.06.2013, ECOTRIALOG ,5: TRAMPELPFADE R.Siebert

## **Derzeit betreibt e-shelter 84.400 m² Rechenzentrumsfläche**

weitere Standorte mit insgesamt 80.000 m² werden entwickelt oder sind im Bau

#### **Rechenzentrums-CampusFrankfurt**

- 60.000 m² RZ-Fläche
- 24x7 Notruf- & Service-Leitstelle
- Unternehmenssitz

#### **Rechenzentrum Berlin**

■ 13.000 m<sup>2</sup> RZ-Fläche

#### **Rechenzentrum Zürich**

■ 7.000 m<sup>2</sup> RZ-Fläche (bis 14.000m² 2.BA)

#### **Rechenzentrum Frankfurt 3**4.400 m² RZ-Fläche(bis 17.600m² 4.BA)

#### **Colocation Zentren**

- Hamburg (1.230 m<sup>2</sup>)
- Frankfurt (1.900 m²)
- München (1.960 m²)

#### **Neue Standorte**

- London
- München 2

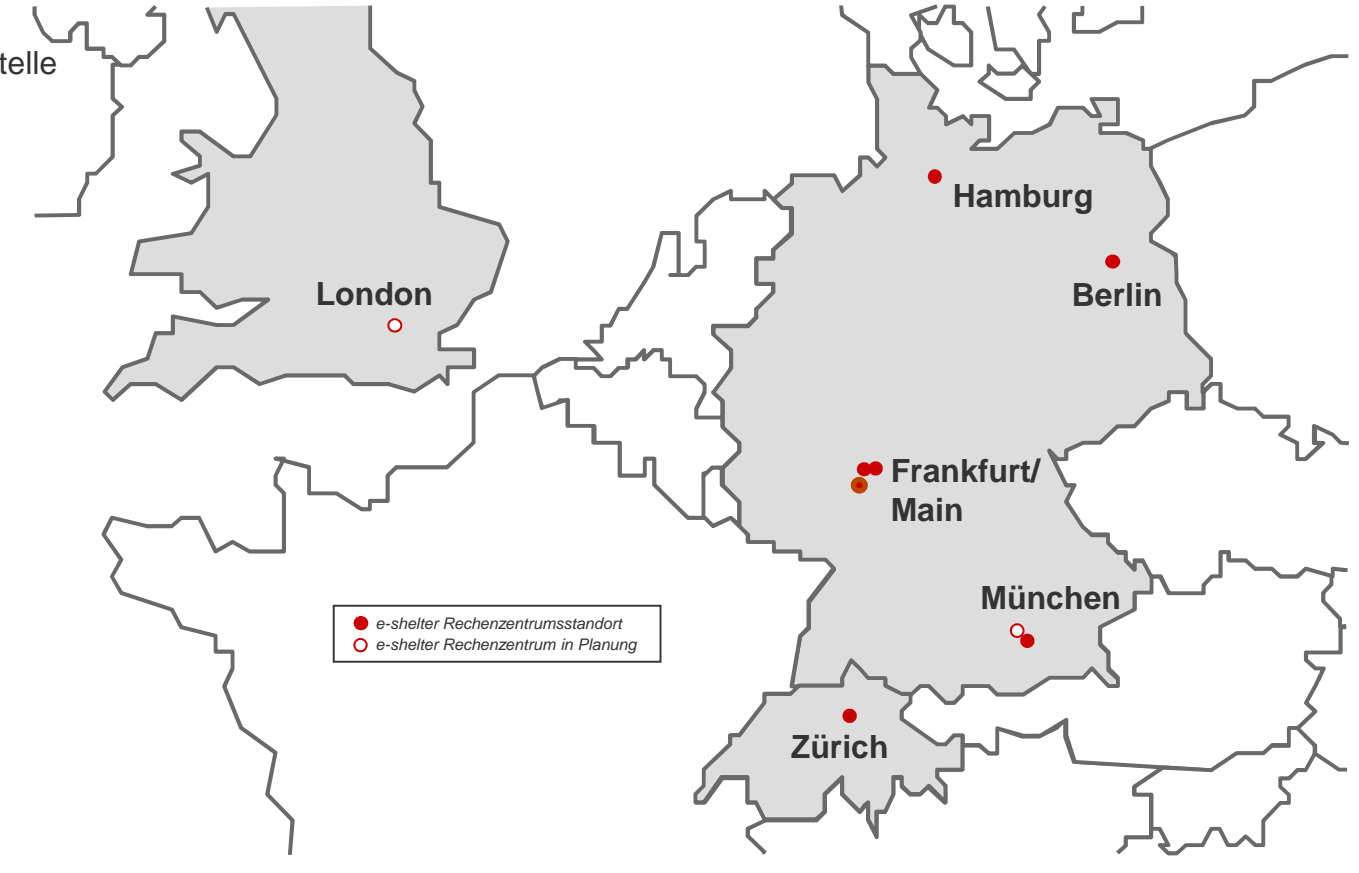

#### **Von der Planung bis zum Betrieb der RZ-Flächen ein übergreifender Entwicklungsablauf mit eigenen Ressourcen**

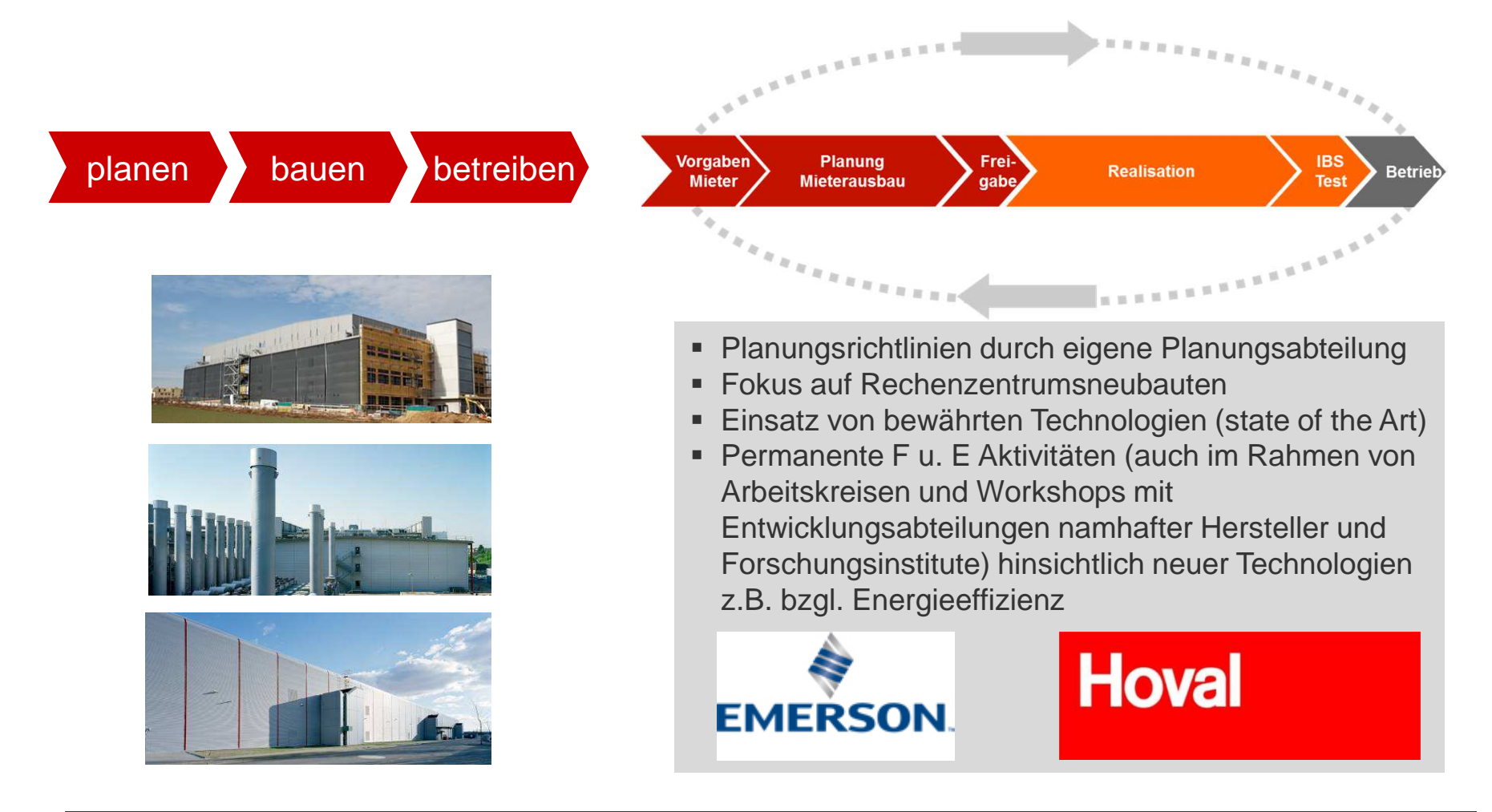

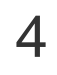

## **Energieoptimierung im Bereich der technischen Infrastruktur Rechenzentrum**

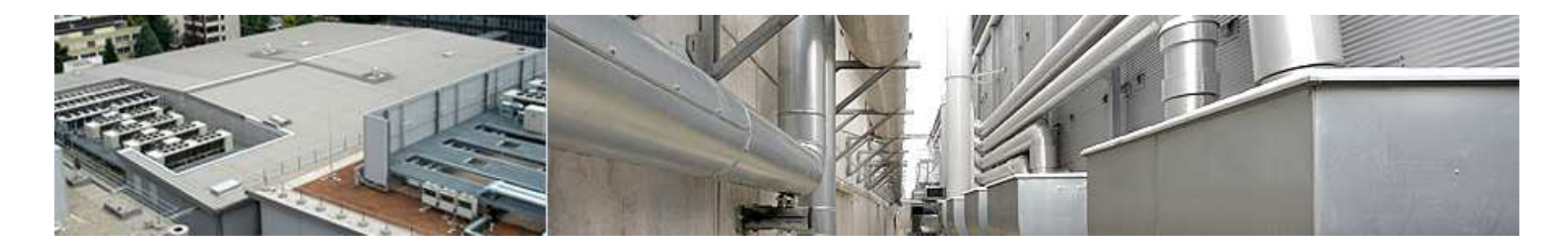

Energieeffizienz "Messen und Bewerten"

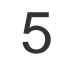

Hamburg, 05.06.2013, ECOTRIALOG ,5: TRAMPELPFADE R.Siebert

### **Der PUE-Faktor soll die Energieeffizienz eines Rechenzentrums beschreiben**Bewertung des PUE-Faktors zur Vergleichbarkeit einzelner Standorte

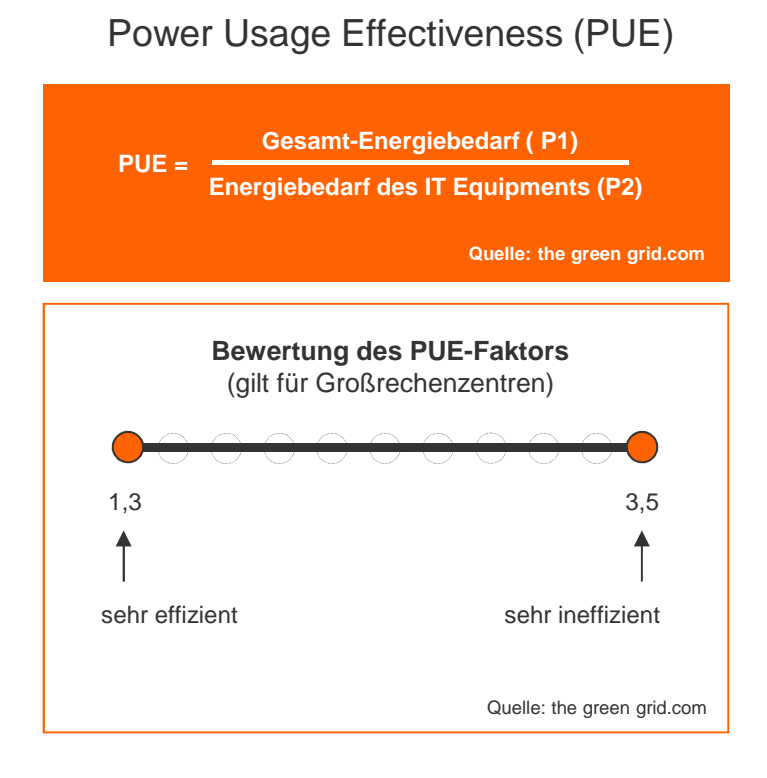

#### **Berechnung des PUE-Faktors**

Einflussgrößen und Abhängigkeitendes Gesamtenergiebedarfs P1

- $\mathbf{r}$ Messung nach "Kategorien 0-3" (Quelle Bitkom)
- $\blacksquare$  Angabe des Levels oder der TIER des RZ **Standorts** (z.B. Uptime, TÜV-IT oder vergleichbar)
- Standortfaktor für
	- Lage des RZ (z.B. Baukennzahl)
- Standortfaktor für
	- Wetterzone (Temperatur/rel. Feuchte)
- ▉ Auslastungsgrad IT (Energiebedarf P2)

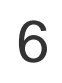

### **Energieeffizienz eines Rechenzentrums**Bewertung der Messung mit Detailmessung Tx

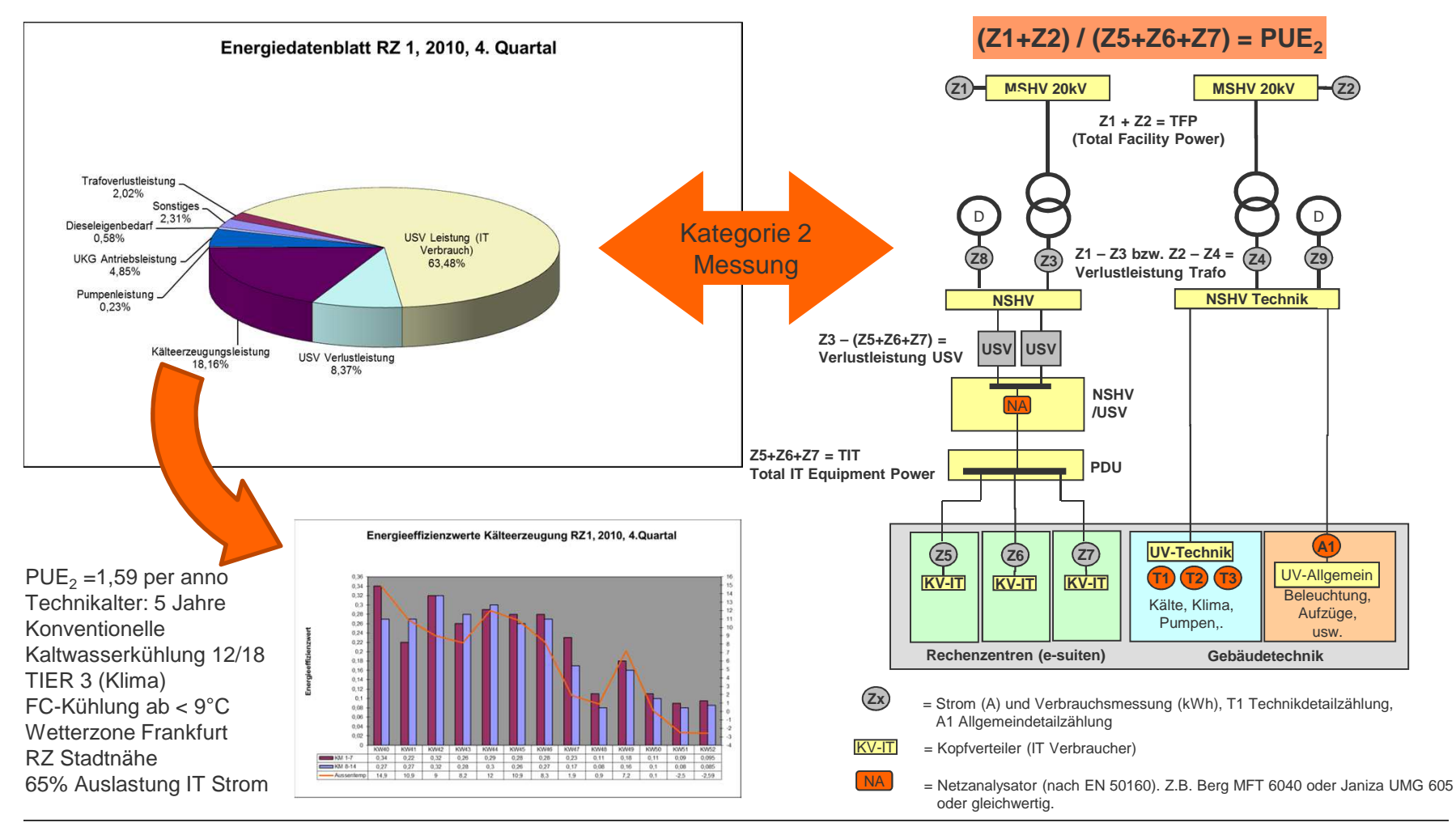

Hamburg, 05.06.2013, ECOTRIALOG , 5: TRAMPELPFADE R.Siebert

7

### **Energieeffizienz eines Rechenzentrums**Bewertung der Messung mit Detailmessung

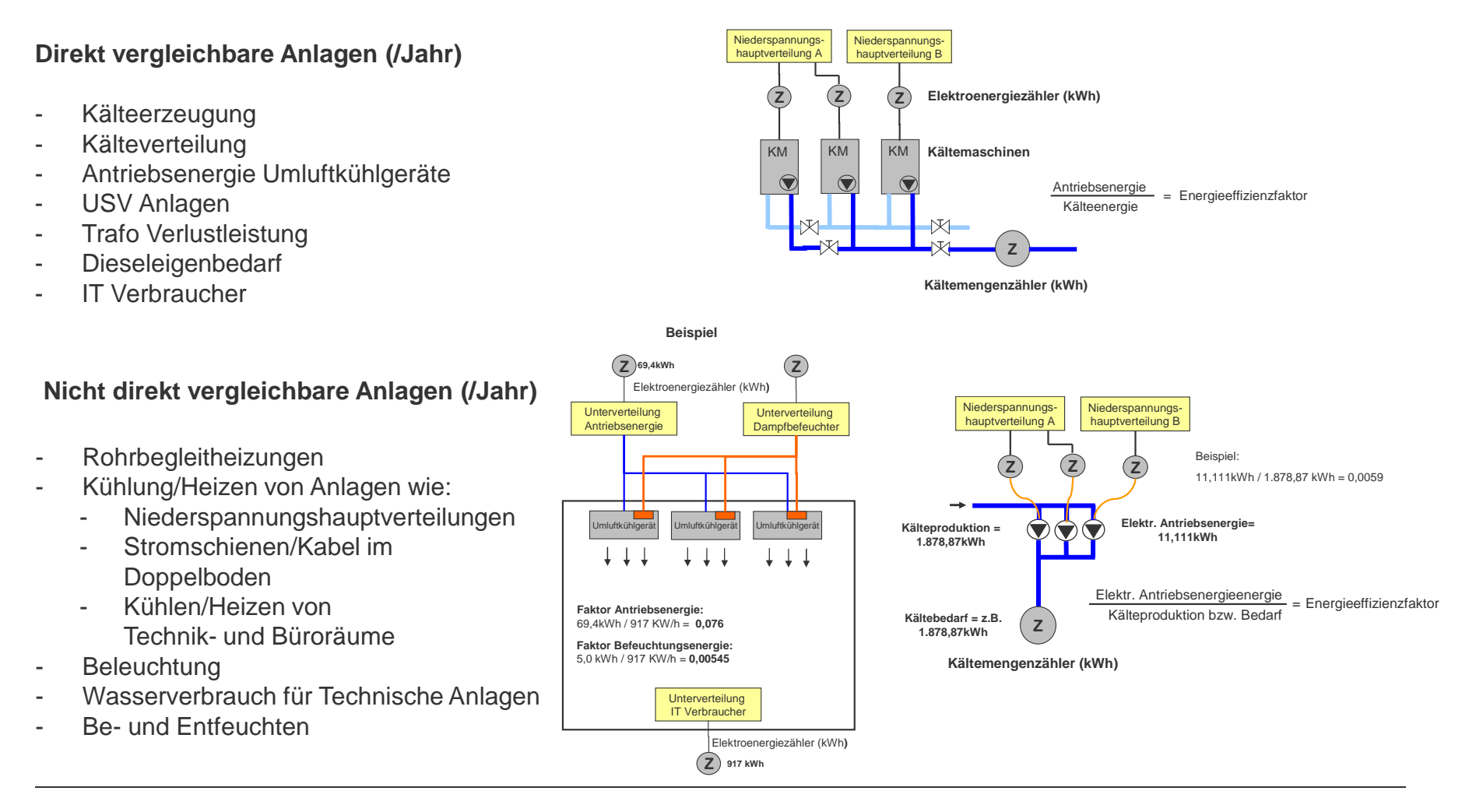

Hamburg, 05.06.2013, ECOTRIALOG ,5: TRAMPELPFADE R.Siebert 8

### **Der PUE-Faktor soll die Energieeffizienz eines Rechenzentrums beschreiben**Bewertung des PUE-Faktors zur Vergleichbarkeit einzelner Standorte

#### Power Usage Effectiveness (PUE)

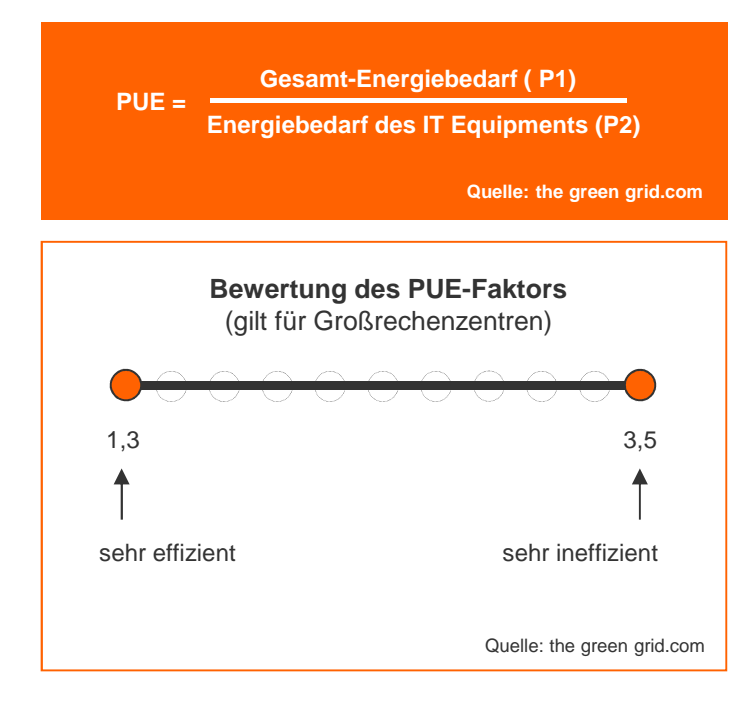

#### **Berechnung des PUE-Faktors**

#### **Persönliche Anmerkungen:**

Eine Bewertung, inwieweit ein Rechenzentrum effizient ist, kann nicht ausschließlich über den PUE abgebildet werden.

Es sind die äußeren Bedingungen zu berücksichtigen (2011 war es am Standort Berlin 2 °C (K) kälter wie am Standort Frankfurt).

Es sind die vorgenannten Betriebsbedingungen (Tierklasse, Auslastung) zu berücksichtigen.

Energieeffizienz sollte systematisch und systembezogen ermittelt werden (vergleichbar).

Für die Ermittlung des PUE muss auch die Heizenergie (Gas/Öl) sowie das eventuell benötigte Wasser/Abwasser von technischen Einrichtungen berücksichtigt werden.

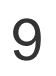

## **Verbesserung der Energieeffizienz**

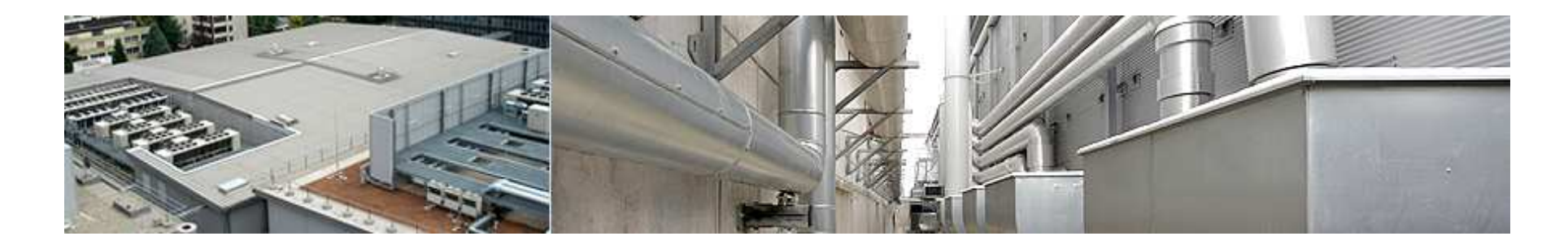

Nutzen der Abwärme von IT Verbraucher zur Minimierung von Heizenergie

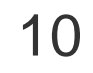

**10** Hamburg, 05.06.2013, ECOTRIALOG , 5: TRAMPELPFADE R.Siebert

#### **Nutzen der Abwärme von IT Verbraucher zur Minimierung von Heizenergie**Standardisierter Grundaufbau Kälteerzeugung

20°CFreecoolingbetriebWärmetauscher für 16°C M M M M M $\sim$   $\sim$   $\sim$   $\sim$   $\sim$  $14^{\circ}$ C KM KM KM KM KM FCKM KM FCFCFCFCFCFCM XG M <sup>M</sup> M <sup>M</sup> M <sup>M</sup> M <sup>M</sup> M <sup>M</sup> M <sup>M</sup> Zu den VerbraucherFC**FC** FCFCFCಿ≱© | FC FCe Xe M <sup>M</sup> M <sup>M</sup> M <sup>M</sup> M <sup>M</sup> M <sup>M</sup> ™ ⊁™ ™ ⊁™ FCFCFCFCFCFCFC⋓ ₩ M <sup>M</sup> M <sup>M</sup> M <sup>M</sup> M <sup>M</sup> M <sup>M</sup> M <sup>M</sup> Wärmetauscher für FreecoolingbetriebFCKMM | YOKOLFC | KM | YOKOLFC | KM | YOKOLFC | KM | YOKOLFC | KM ಿ ≱® [FC ಿ ≱® [FC ಿ ≱® [FC ⊚ X∕⊛ | FC ಿ ≱® [FC KMw X≝ 20°C16°C $\overline{X}$  Zu den Verbraucher14°C

Kälteerzeugungssystem Rümlang (Funktionsschaltbild)

Hamburg, 05.06.2013, ECOTRIALOG ,5: TRAMPELPFADE R.Siebert 1

### **Nutzen der Abwärme von IT Verbraucher zur Minimierung von Heizenergie**Standardisierter Grundaufbau Kälteverteilung mit Einbindung der Wärmepumpe

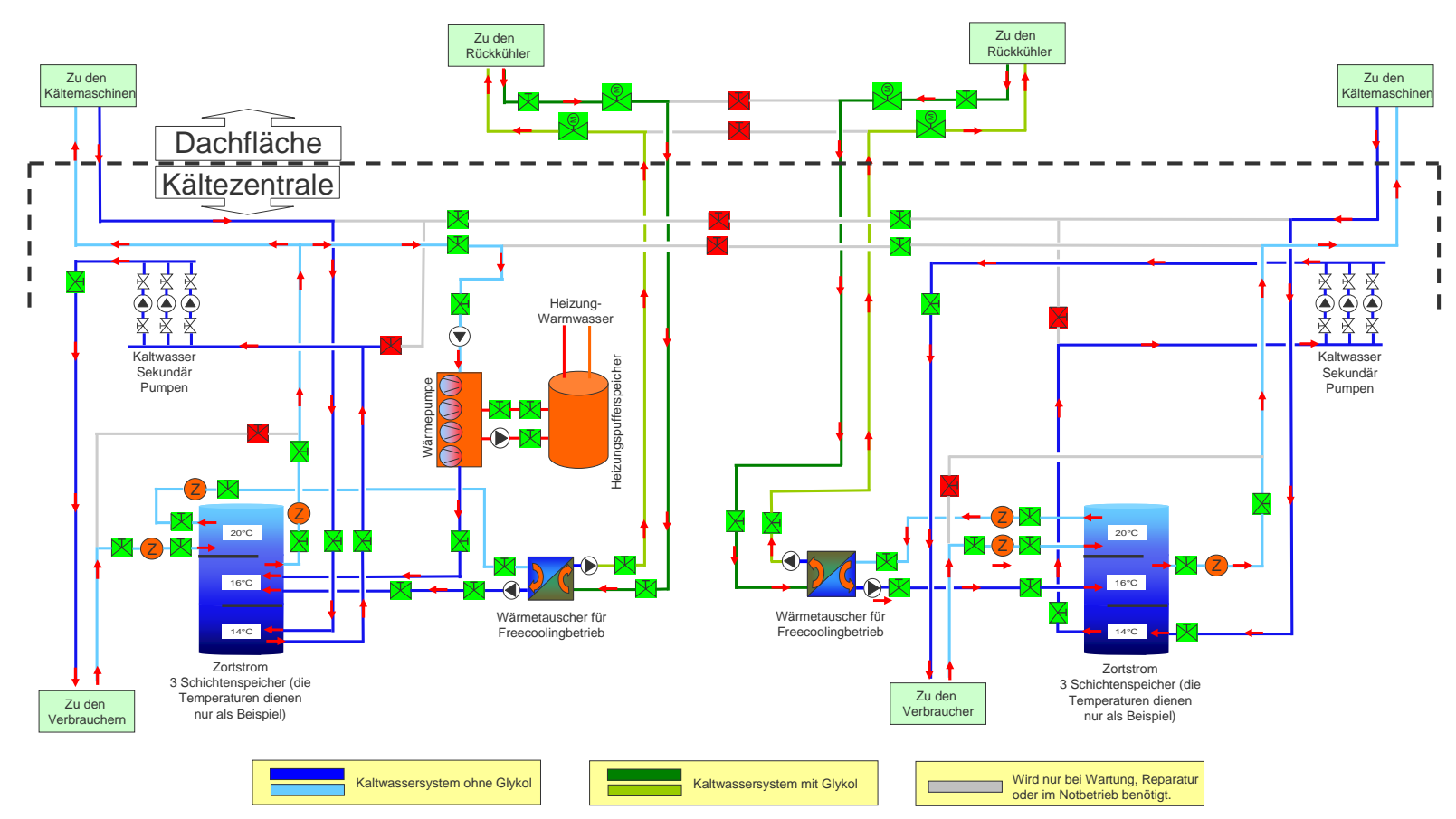

Kälteverteilungssystem Rümlang (Funktionsschaltbild)

Hamburg, 05.06.2013, ECOTRIALOG , 5: TRAMPELPFADE R.Siebert 1

### **Nutzen der Abwärme von IT Verbraucher zur Minimierung von Heizenergie**Standardisierter Grundaufbau Kälteverteilung (Funktionsschemata)

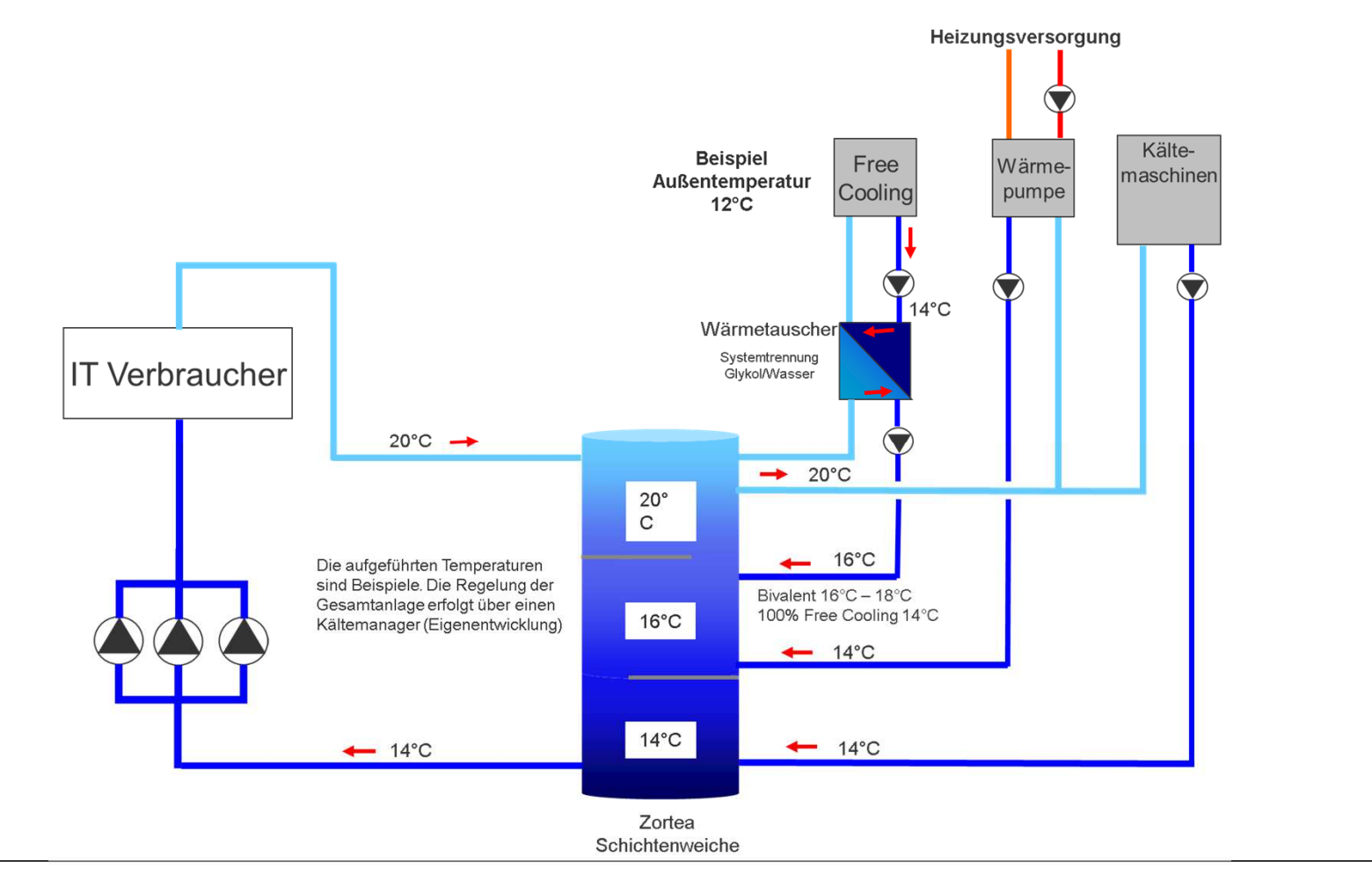

Hamburg, 05.06.2013, ECOTRIALOG , 5: TRAMPELPFADE R.Siebert 13

### **Nutzen der Abwärme von IT Verbraucher zur Minimierung von Heizenergie**Heizungsversorgung (Funktionsschemata)

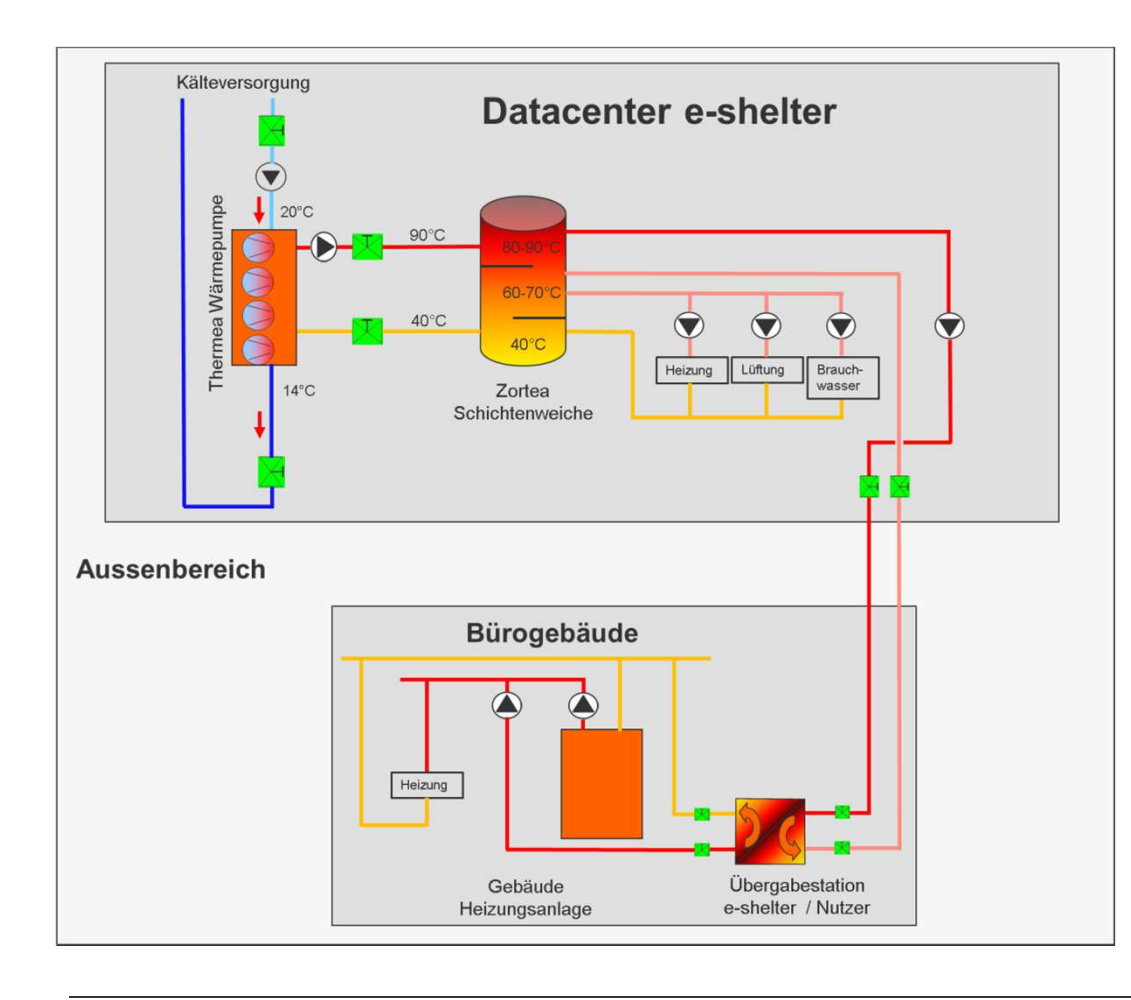

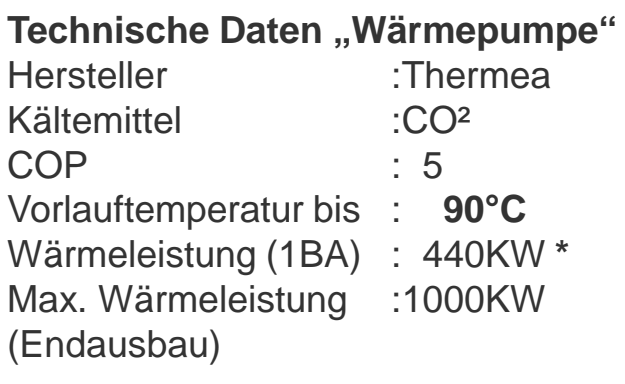

#### **Versorgungsbereiche "intern"**

- Statische Heizung Büros und -Nebenräume
- Vor/Nacherhitzer Lüftungsanlagen-
- -Vorheizung Dieselanlagen

#### **Versorgungsbereiche "extern" (1 BA)**

Bürogebäude : 300KW

#### **Versorgungsbereiche geplant (2 BA)**

- -Eigenes Bürogebäude
- -Hotel

**\* Abhängig von Delta T Vor/Rücklauftemperatur**

Hamburg, 05.06.2013, ECOTRIALOG , 5: TRAMPELPFADE R.Siebert 1

#### **CO2-Wärmepumpe als Warmwassererzeuger**Wärmeerzeugung im Vergleich zu Gasheizung und elektr. Heizung

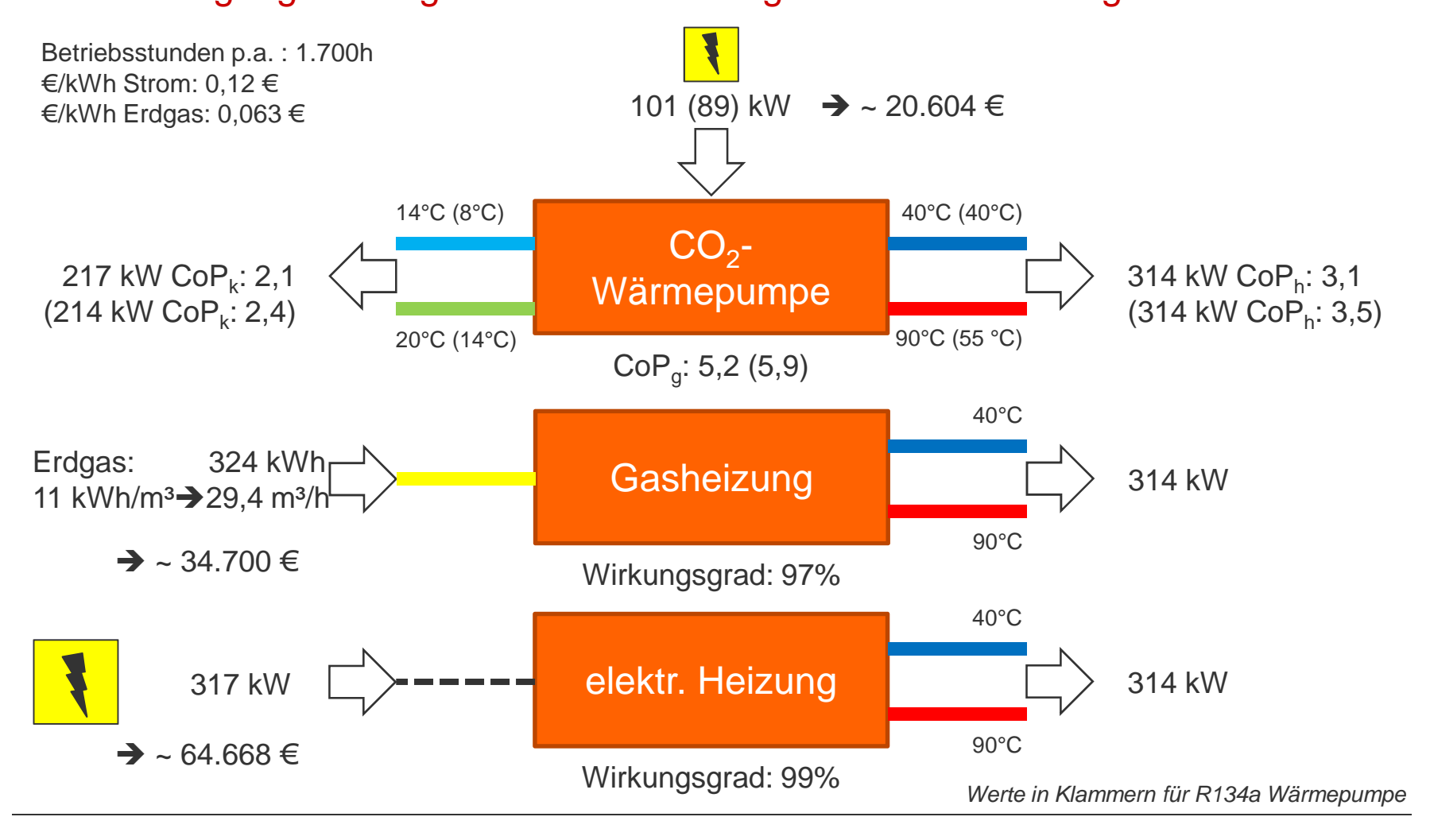

**15** Hamburg, 05.06.2013, ECOTRIALOG , 5: TRAMPELPFADE R.Siebert

e-shelter

**Vielen Dank.**